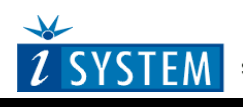

# **Freescale MPC5646C Target Board**

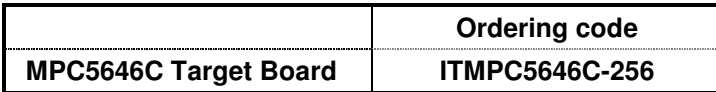

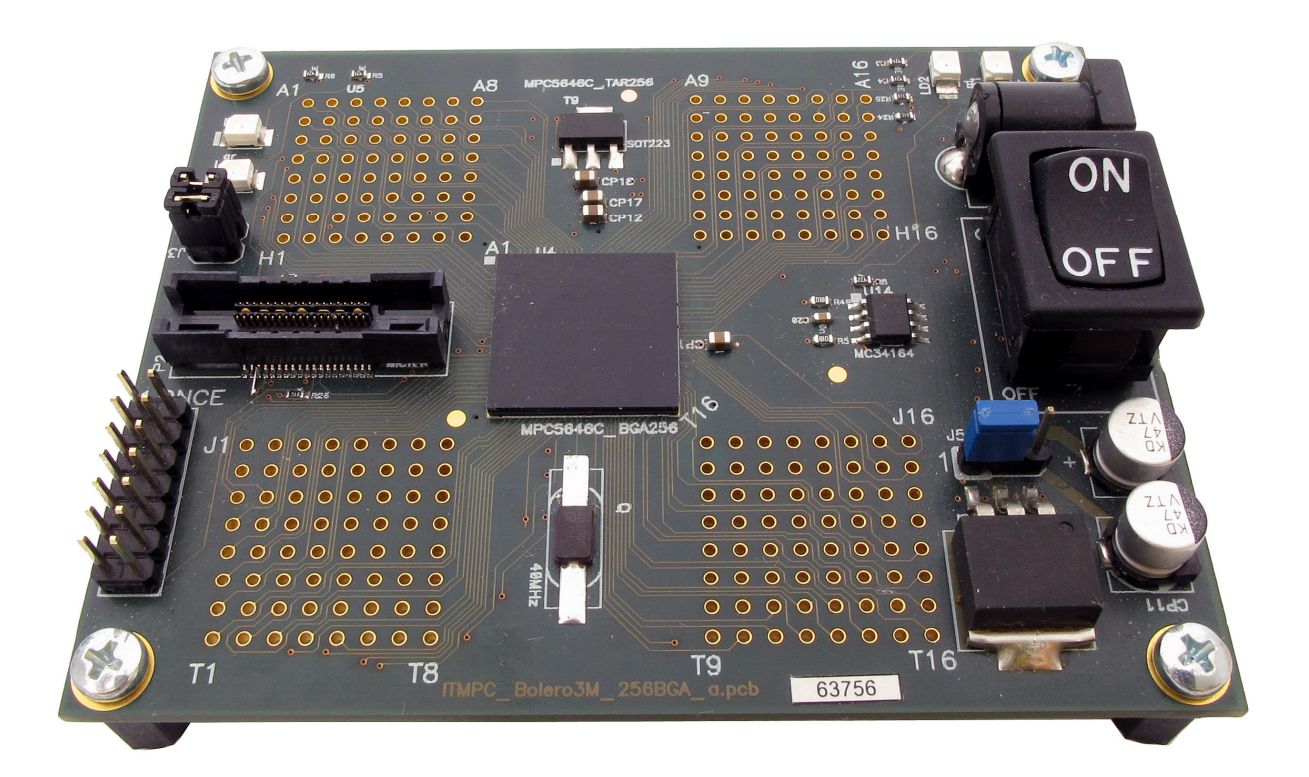

Copyright © 2012 iSYSTEM AG. All rights reserved. winIDEA is a trademark of iSYSTEM AG. All other trademarks used in this document are property of their respective owners.

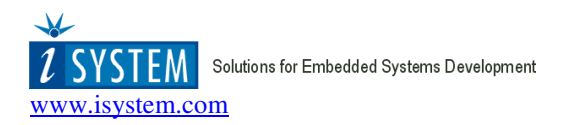

# **Features**

This target board is an evaluation and a development system for Freescale MPC5646C and ST SPC56EC74 microcontroller. The ITMPC5646C package features a target board populated with Freescale MPC5646C or ST SPC56EC74 CPU in the BGA256 package, ONCE debug and Nexus debug connector. A power supply also comes along with the board. The application under the development or test can run from the internal CPU flash or from the internal SRAM.

# **Specifications**

Clock Speed – up to 120 MHz (e200z4d) and 80MHz (e200z0h) Power requirement:  $6 - 12V$  DC,  $+$  in the center  $@$  500 mA Board Size: 106 mm x 86 mm

## **EVB-5646C Features**

- MPC5646C or SPC56EC74, BGA256
- 40MHz clock (ext. crystal)
- Power Indicator Supply voltage indication for 3.3/5V
- User Indicators two LEDs connecting to the microcontroller
- Debug connections: ONCE (14-pin 2.54mm connector) and Nexus (Mictor 38-pin connector)

## **Software Development**

The board has been tested with the microcontroller running at maximum frequency (120MHz). Software development can be performed by connecting the development tool to the ONCE (JTAG) or P4 (Nexus) connector. iSYSTEM provides various debug and test tools based on the iC5000 or the iC3000 unit. Contact iSYSTEM sales representative for more details on available tool options.

## **Power Supply**

Permissible input voltage: 6-12 V DC, **+ in the center.** The required current load capacity of the power supply depends on the specific configuration of the target board. A power supply with a minimum of 500mA is recommended and delivered in the package. Low voltage DC plug must conform to the DIN 45323 standards:

- The hole diameter is  $1.95 2.5$  mm (standard: 2.1 mm)
- The external diameter is 6.2 5.5 mm (standard: 5.5 mm)

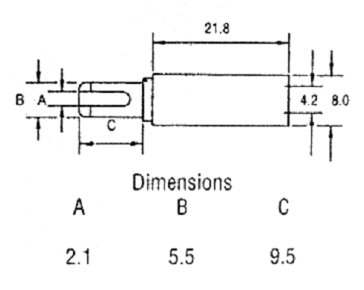

Switch-on the target board after the AC power supply is plugged into the wall and connected to the target board. Check that power indicator (LD1) lits, indicating that the voltage is present.

Note: When connecting an external debugger, make sure that the debugger is powered on first, then the target board and vice versa when switching off the system. First, switch off the target and then the emulator.

# **Settings and Options**

### **Jumpers**

Jumper J2 connects user LD4 LED to the MPC5646C pin G4 and jumper J3 connects user LD3 LED to the pin F3.

Jumper J5 selects power supply voltage for the CPU. The CPU is powered with 3.3V when the jumper is in the position 1-2 and with 5V when in the position 2-3.

### **Status Indicators**

LD1 LED indicates a presence of the power supply voltage. It lits when the power is applied to the evaluation board and the power switch is switched on.

LD2 LED indicates reset line status.

LD3 and LD4 are available for the user.

### **Component List**

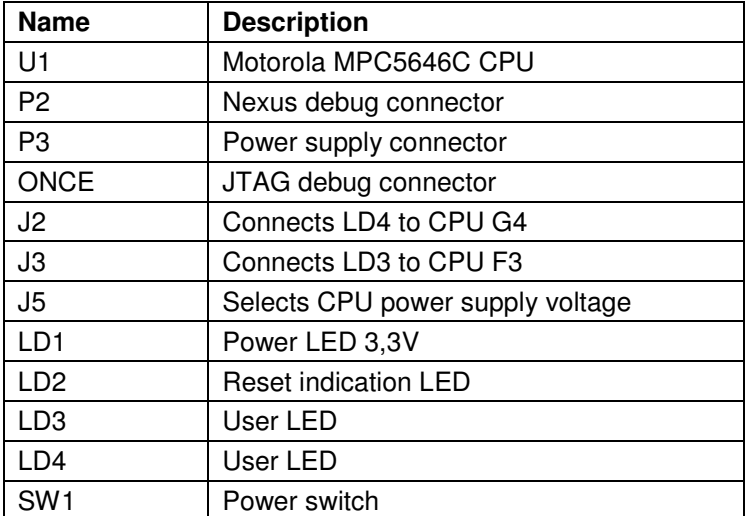

### **Connectors**

**14-pin 2.54mm ONCE debug connector** 

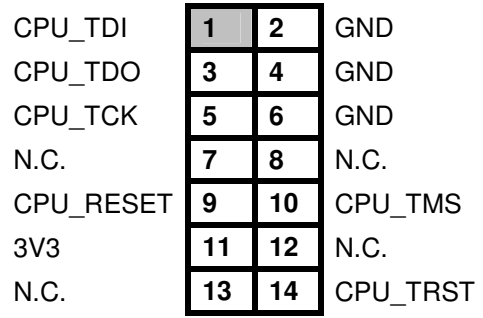

#### **Mictor 38-pin Nexus debug connector**

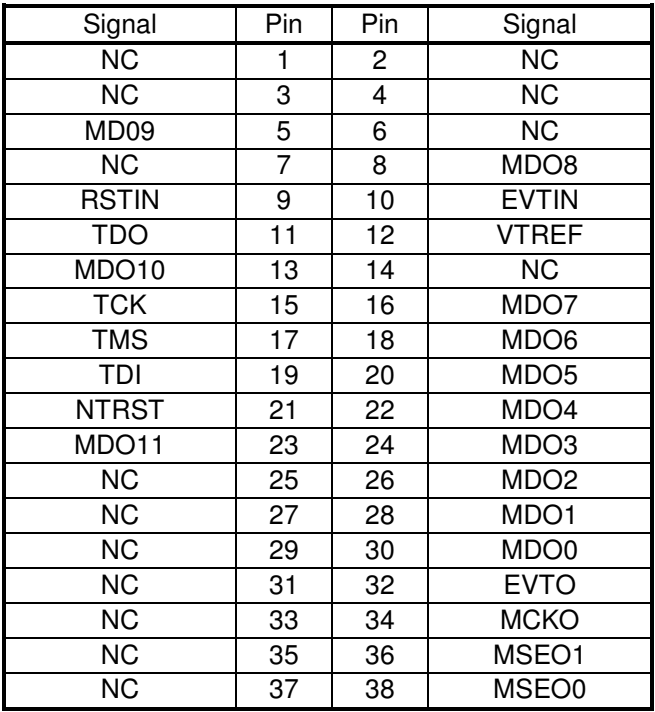

Note: External debug tool must connect to one debug connector only! Only Mictor 38-pin connector exposes Nexus debug interface.

#### **CPU expansion connection**

The target board exposes all MPC5646C pins/signals, which allow easy expansion of the development system.

The expansion array uses the same numbering scheme as the original microcontroller in the BGA256 package and also matches with the MPC5646C BGA256 pinout.

The target board can also act as a CPU module connecting to another custom tailored board by populating the expansion array with 2.54mm pitch headers on the bottom side.

For signal access and measurement the expansion array should be populated on the top side.

An example of breakaway dual and single row 2.54mm pitch headers, which can be easily stacked side-to-side:

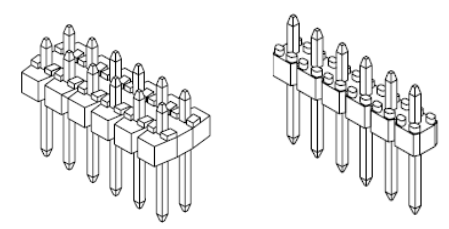

A small plastic bag with headers comes along the target board already.

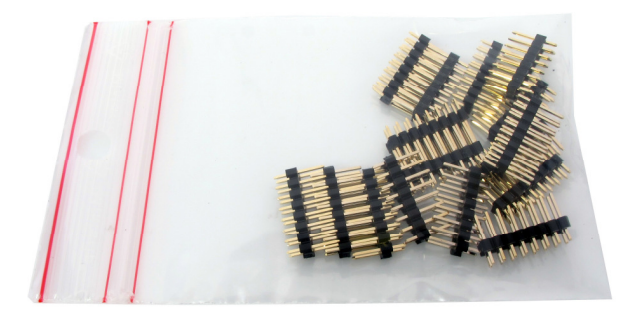

# **Appendix A**

# **View of the ITMPC5646C**

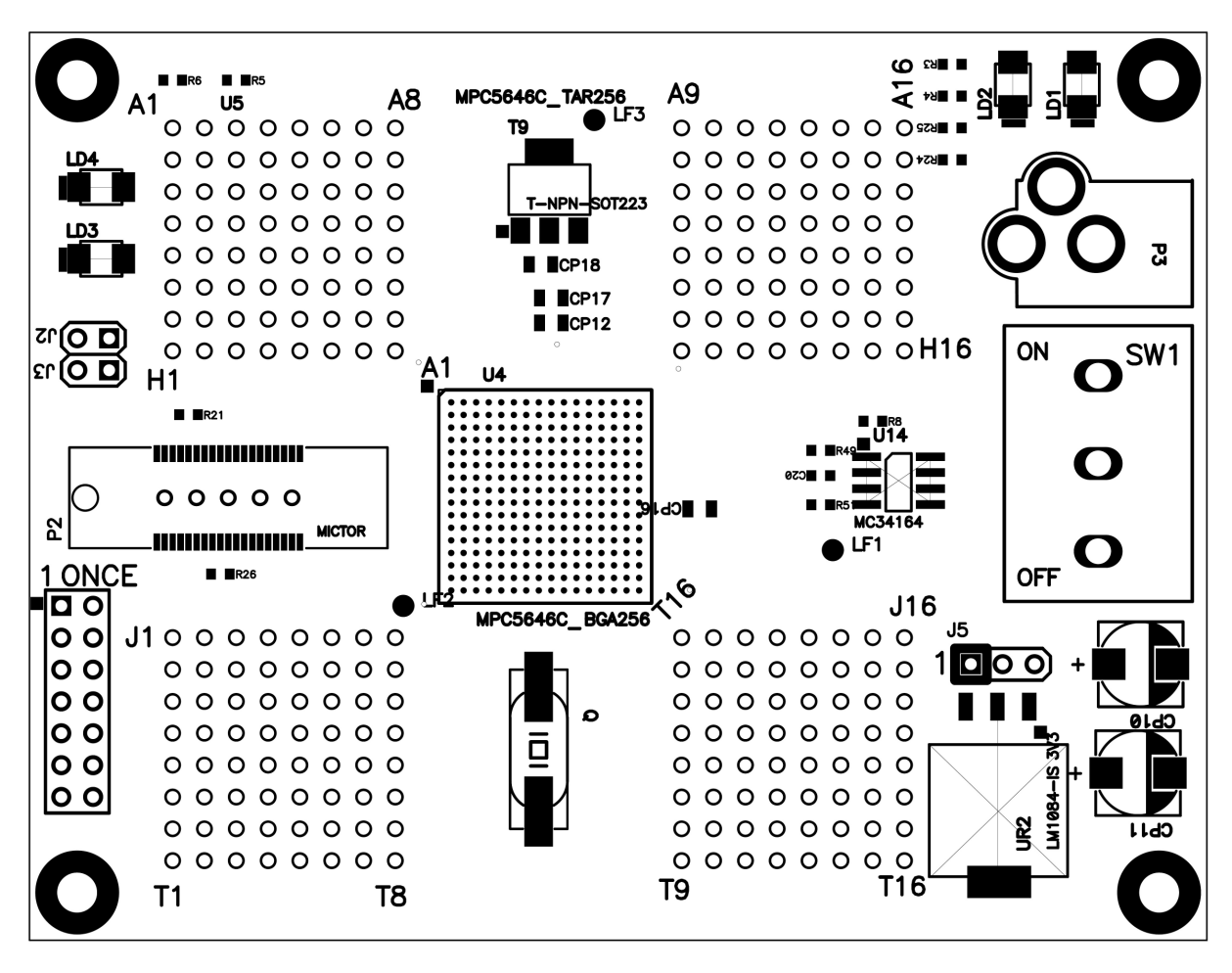

*Figure 1* 

Note: A designation stands for A1 designation on the above ITMPC5646C view, B stands for B1, etc.

# **Expansion Connection as seen from the top.**

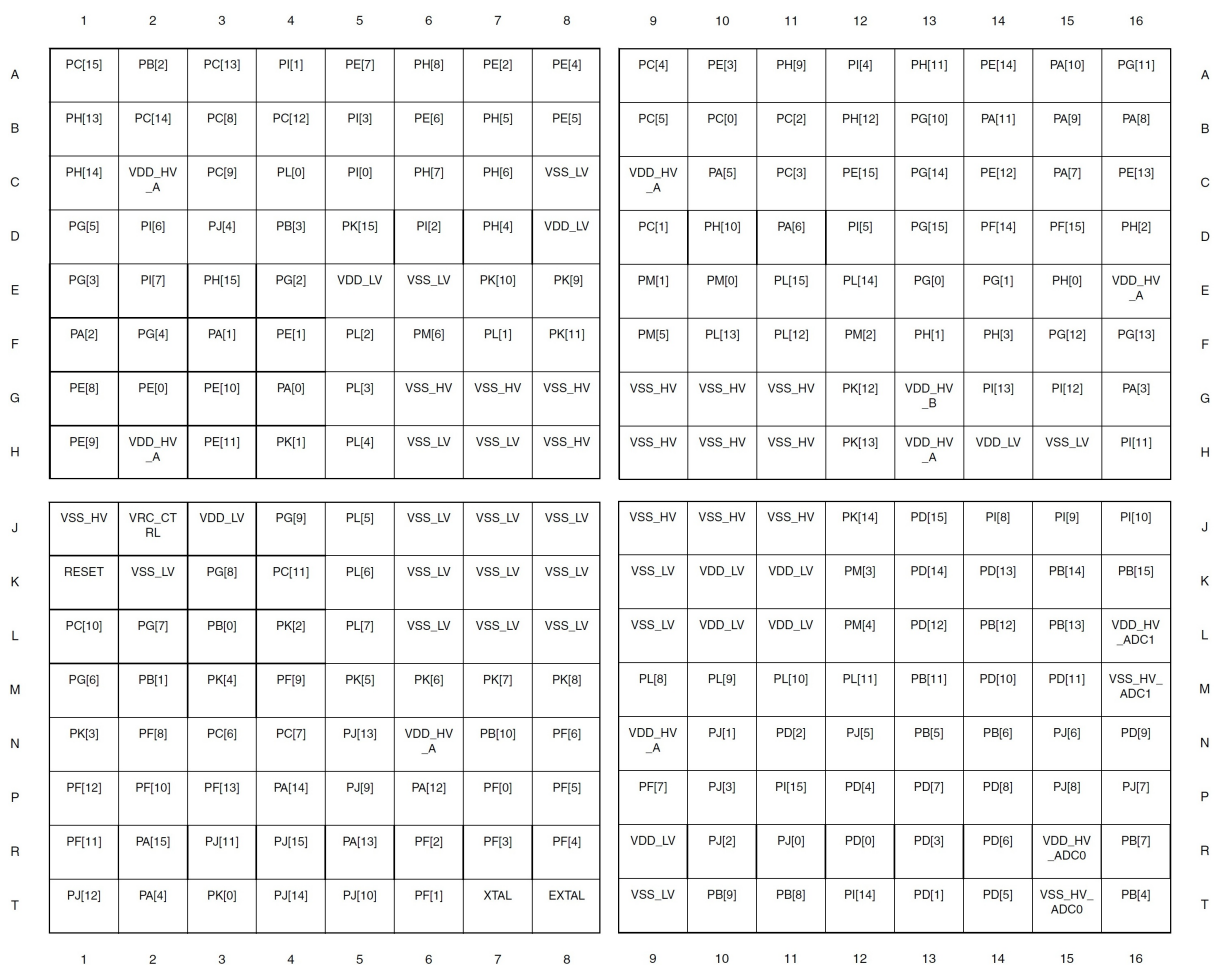

Figure 2

# **Schematic**

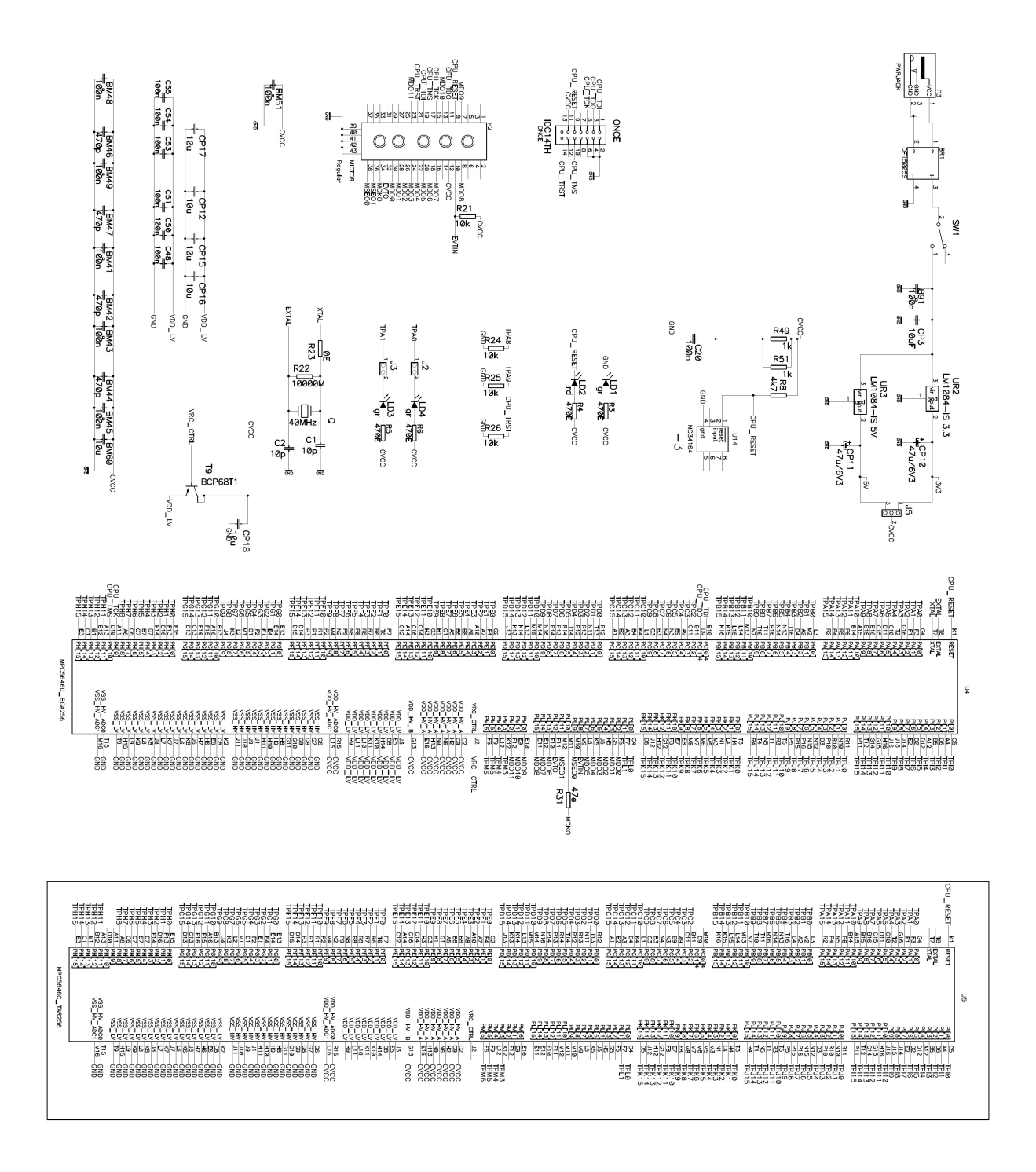

Disclaimer: iSYSTEM assumes no responsibility for any errors which may appear in this document, reserves the right to change devices or specifications detailed herein at any time without notice, and does not make any commitment to update the information herein.  $©$  iSYSTEM. All rights reserved.